#### Principles of Software Construction: Objects, Design, and Concurrency

# **Asynchrony and Concurrency (leftovers)**

Claire Le Goues **Bogdan Vasilescu**

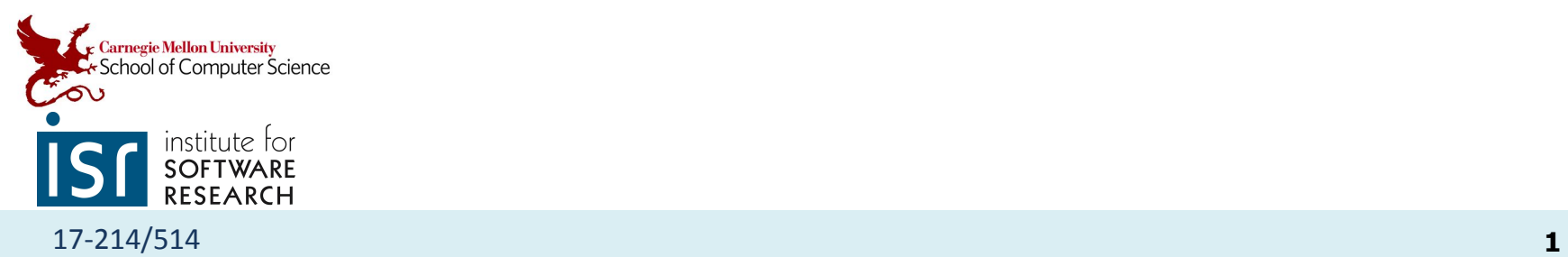

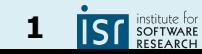

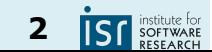

# **DECOUPLING THE GUI**

A design challenge

# A GUI design challenge

- Consider a blackjack game, implemented by a Game class:
	- Player clicks "hit" and expects a new card
	- When should the GUI update the screen?

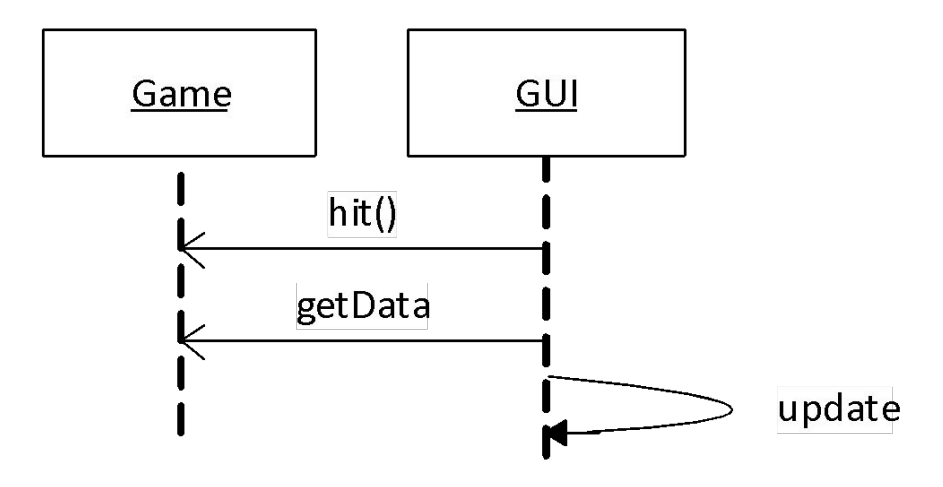

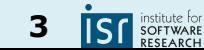

#### A GUI design challenge, extended

• What if we want to show the points won?

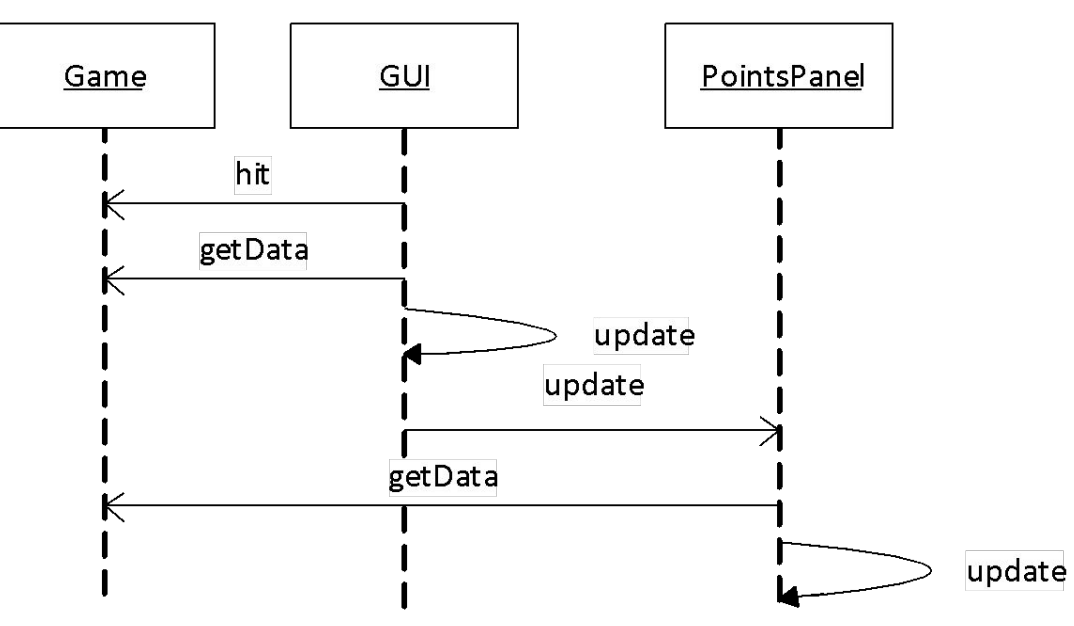

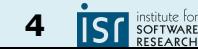

#### Game updates GUI?

• What if points change for reasons not started by the GUI? (or computations take a long time and should not block)

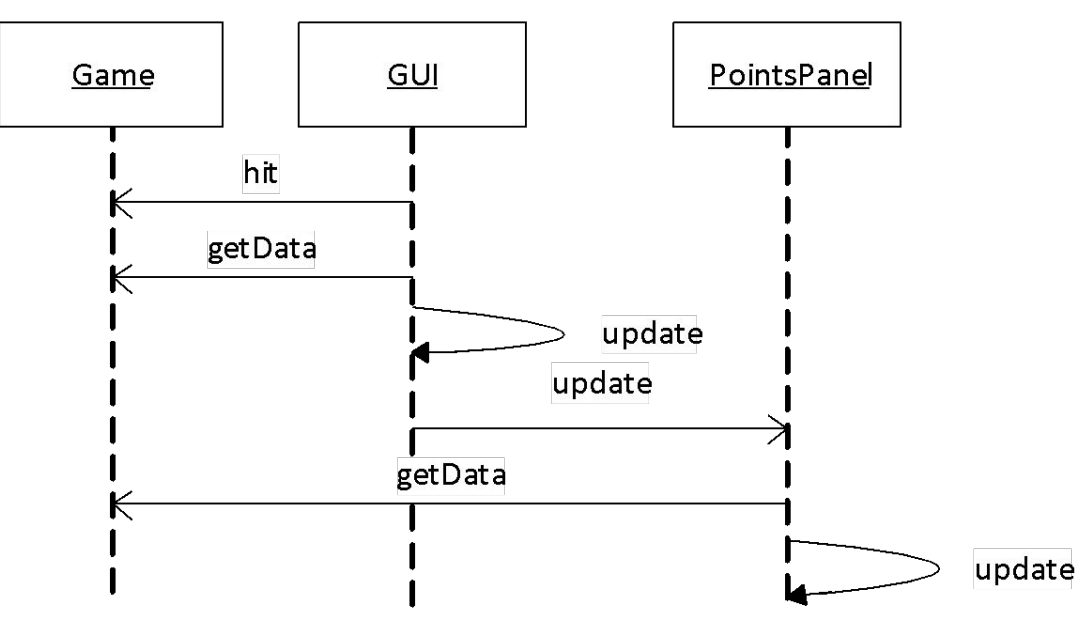

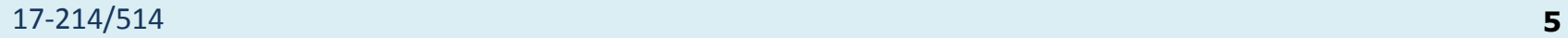

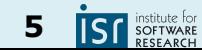

#### Game updates GUI?

• Let the Game tell the GUI that something happened

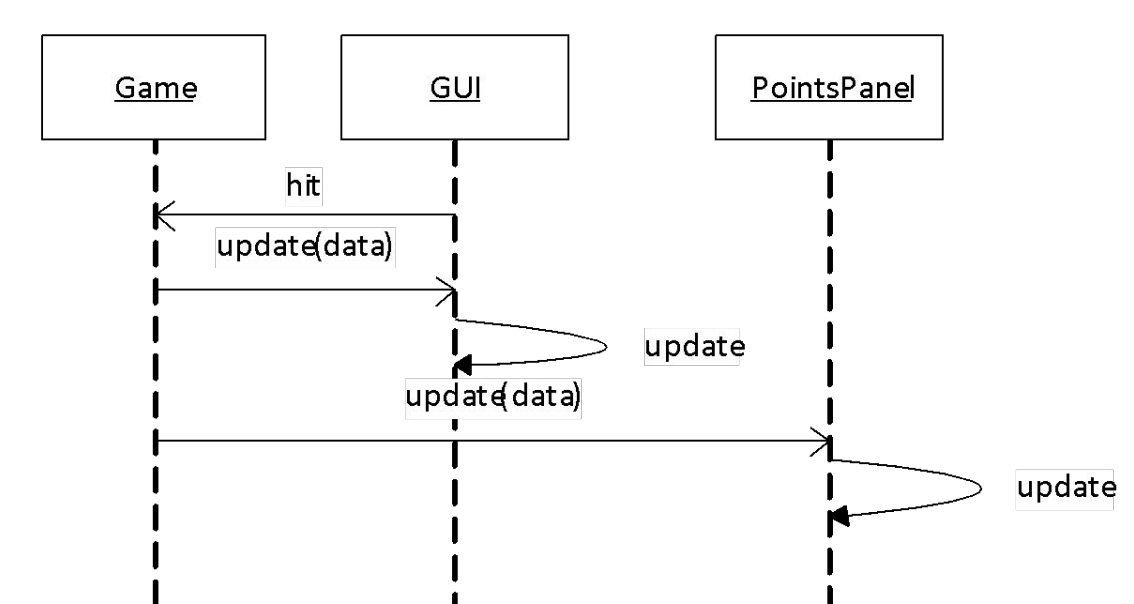

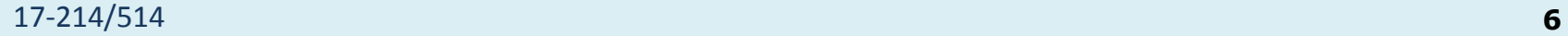

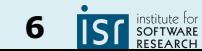

## Game updates GUI?

• Let the Game tell the GUI that something happened

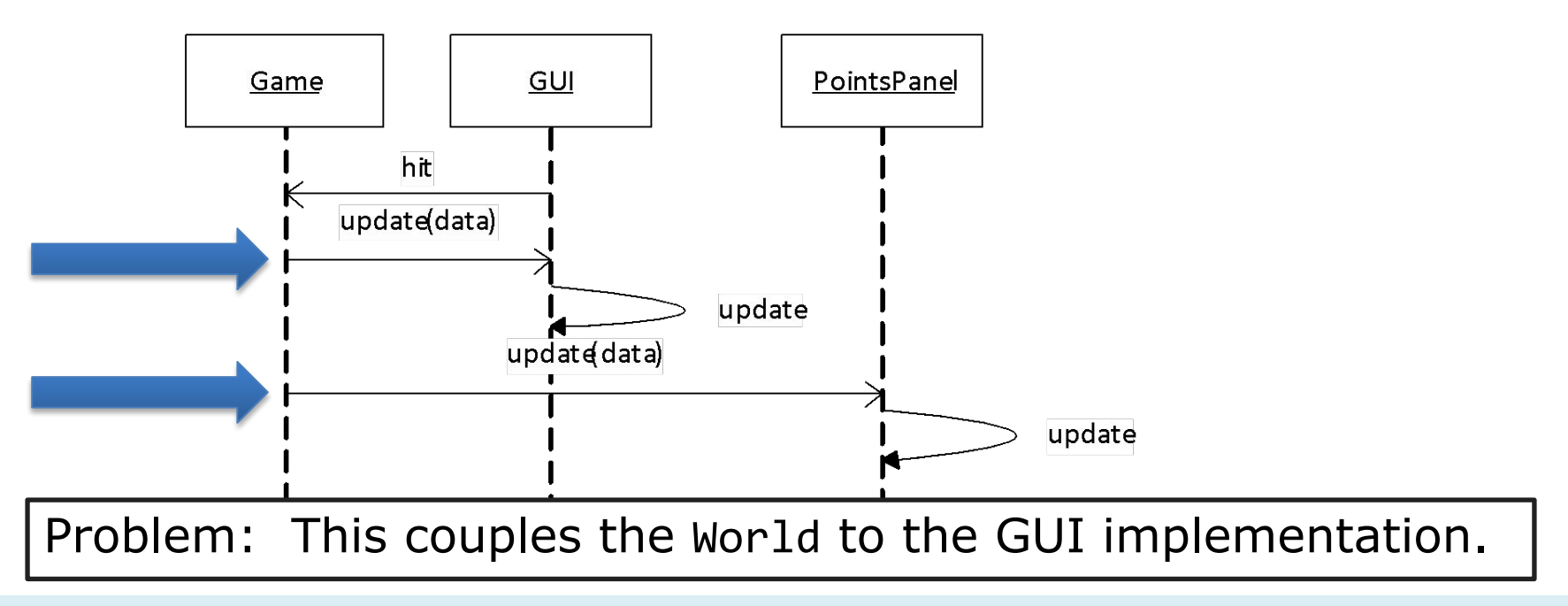

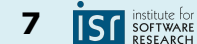

# Core implementation vs. GUI

- Core implementation: Application logic
	- Computing some result, updating data
- $\bullet$  GUI
	- Graphical representation of data
	- Source of user interactions
- Design guideline: *Avoid coupling the GUI with core application*
	- Multiple UIs with single core implementation
	- Test core without UI
	- *Design for change, design for reuse, design for division of labor; low coupling, high cohesion*

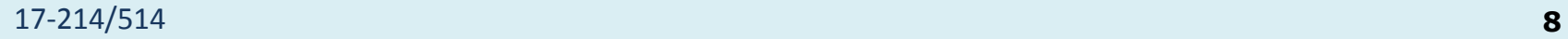

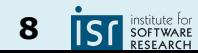

# Decoupling with the Observer pattern

● Let the Game tell *all* interested components about updates

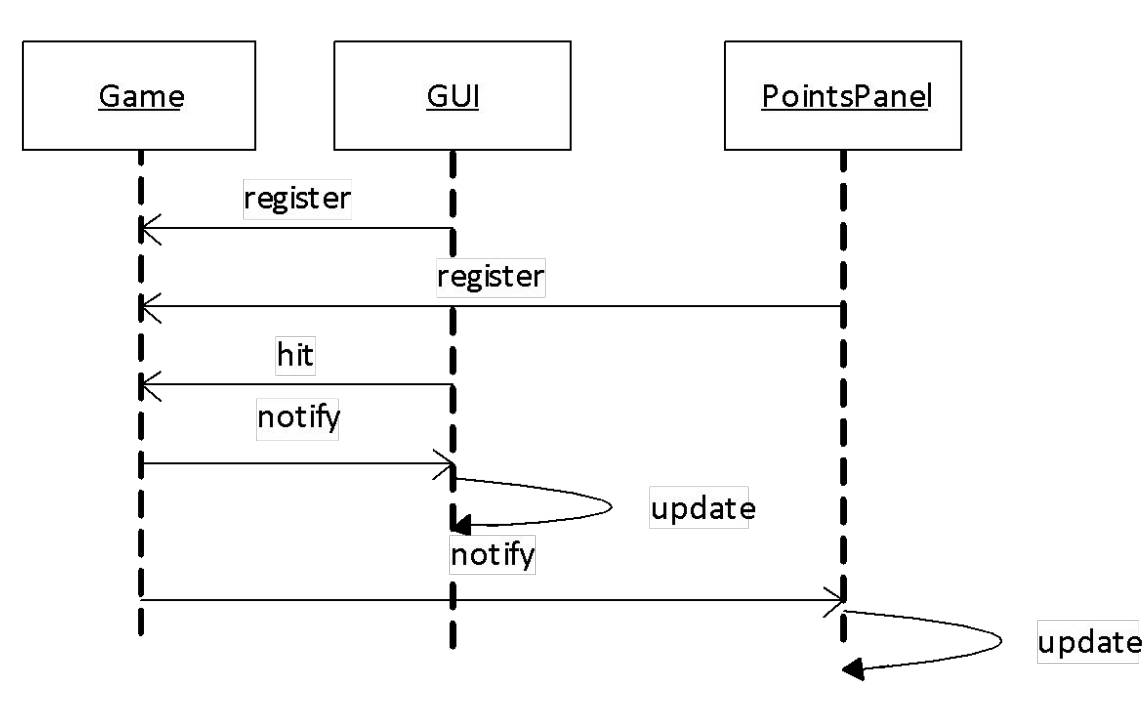

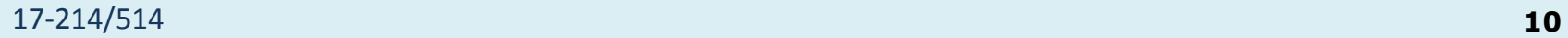

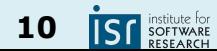

#### Recall the Observer

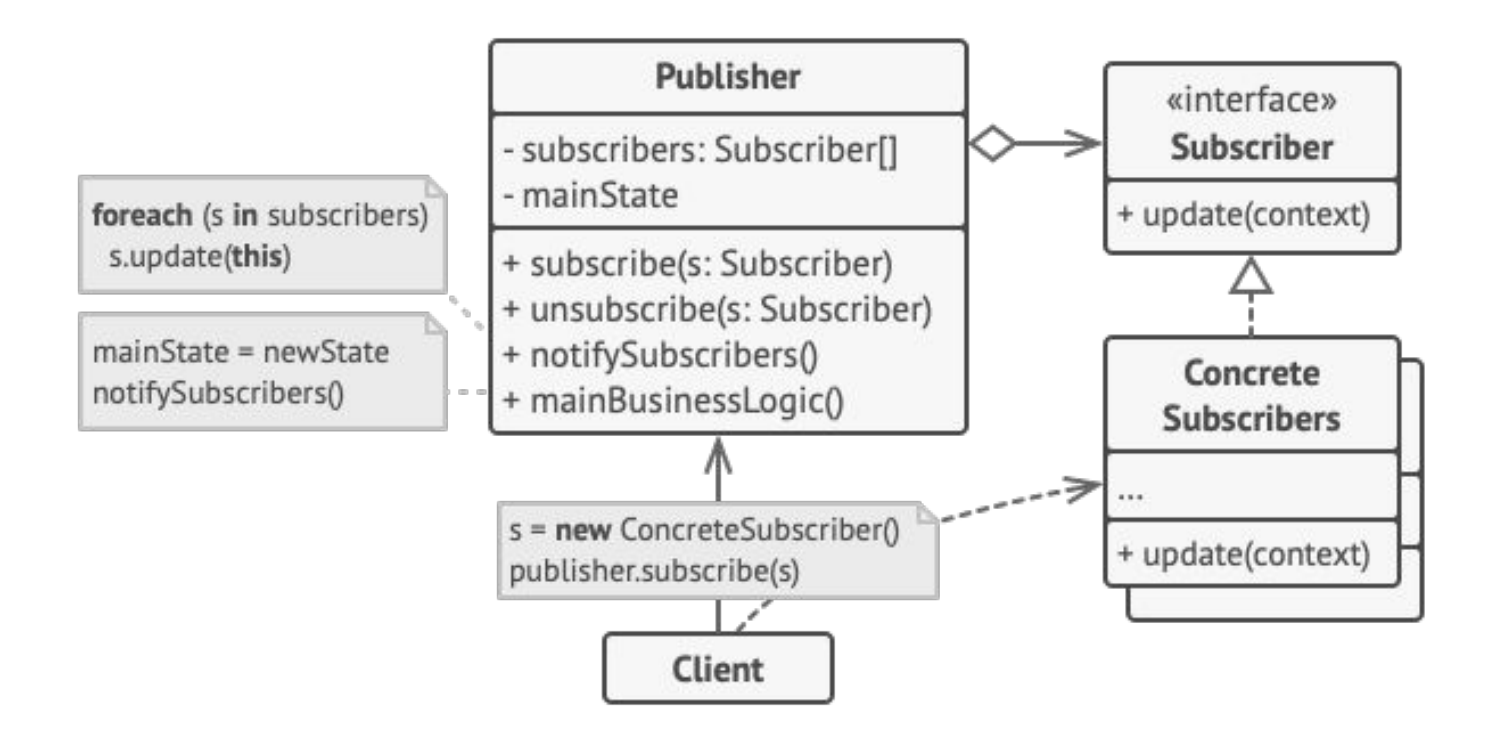

https://refactoring.guru/design-patterns/observer

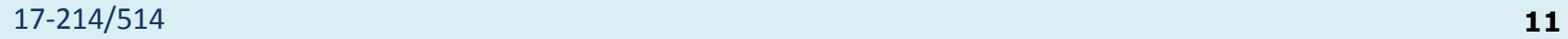

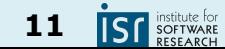

#### Separating application core and GUI, a summary

- Reduce coupling: do not allow core to depend on UI
- Create and test the core without a GUI
	- Use the Observer pattern to communicate information from the core (Model) to the GUI (View)

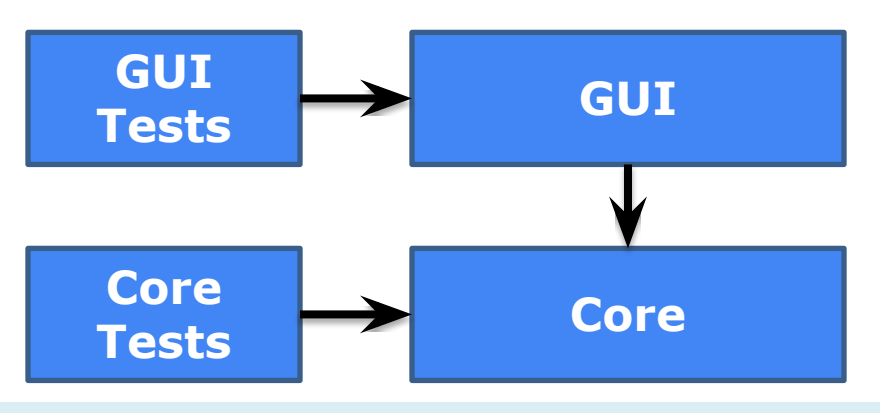

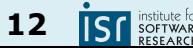

#### An architectural pattern: Model-View-Controller (MVC)

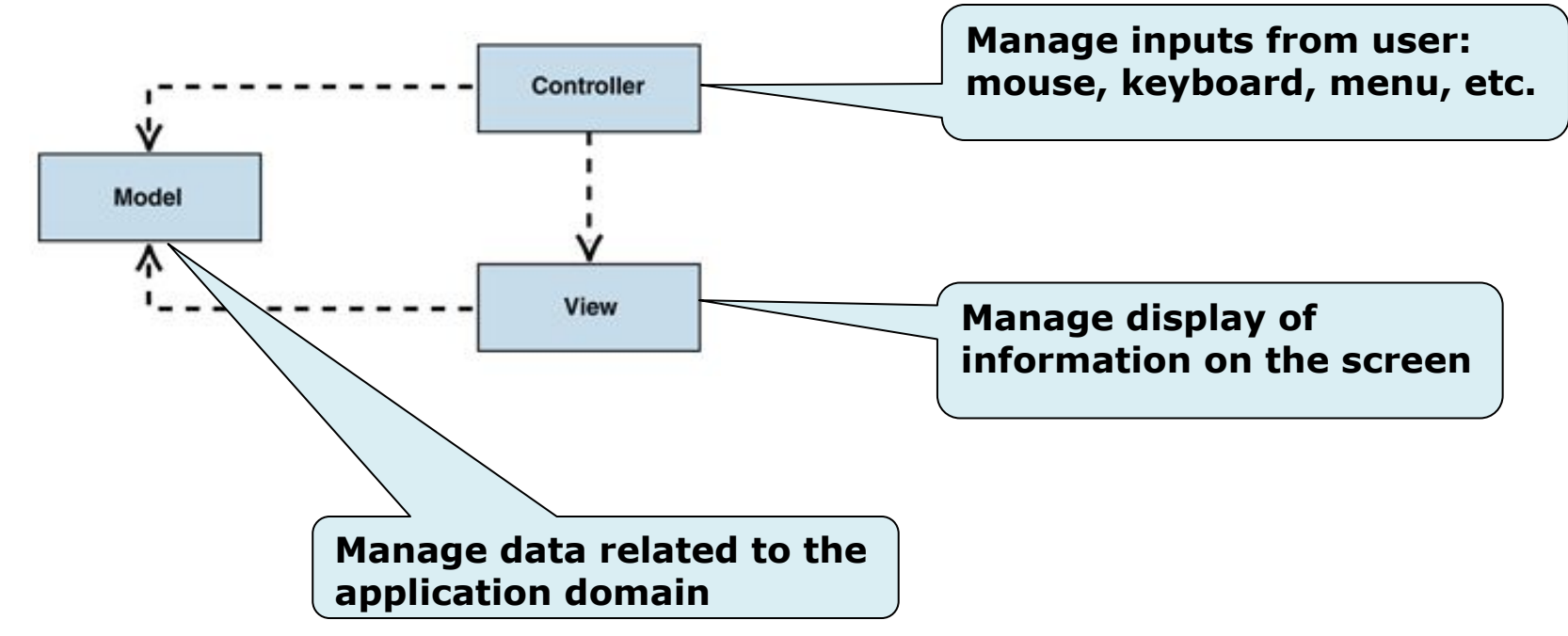

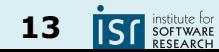

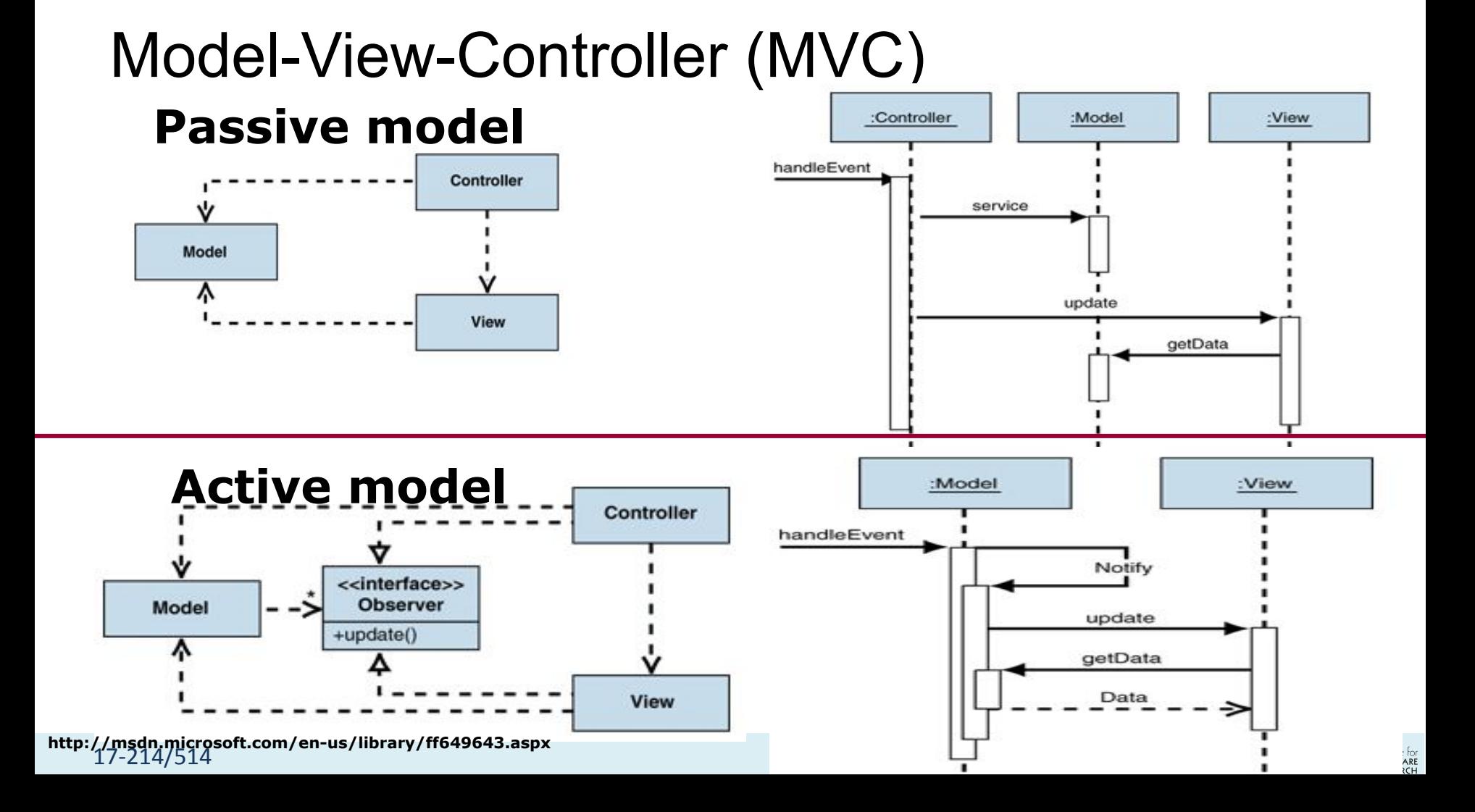

17-214/514 **15**

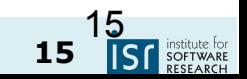

# **Asynchrony**

#### Asynchrony

- We use an asynchronous method call:
	- $\circ$  normally, when we need to do work away from the current application;
	- and we don't want to wait and block our application awaiting the response

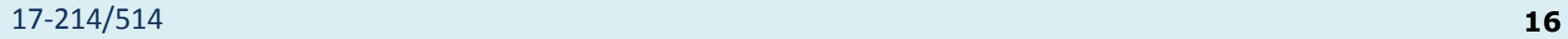

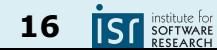

#### Asynchrony

*Usually*, managing asynchronous events involves concurrency

- Do something while we wait
- Multiple events can overlap
- We will focus on constructs for handling both

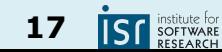

#### User Interfaces

What happens here:

document.addEventListener('click', () => console.log('Clicked!'))

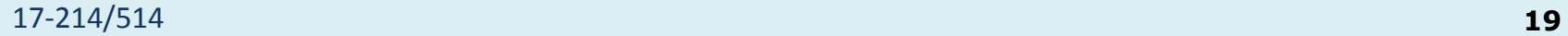

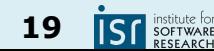

#### User Interfaces

**Callback functions**

- Perhaps *the* building blocks of the internet's UI.
- Work that should be done once something happens
	- Called asynchronously from the literal flow of the code
	- Not concurrent: JS is single-threaded

document.addEventListener('click', () => { console.log('Clicked!'); console.log('Clicked again!'); })

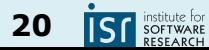

Mostly used synchronous IO so far

- Works fine if 'fetch' is synchronous
	- $\circ$  But if other work is waiting...

```
let image: Image = fetch('myImage.png');
display(image);
```
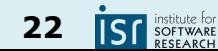

Mostly used synchronous IO so far

- Works fine if 'fetch' is synchronous
	- $\circ$  But if other work is waiting...

```
let image: Image = fetch('myImage.png');
display(image);
```
- It'd be nice if we could continue other work
	- How to make it work if 'fetch' is asynchronous?

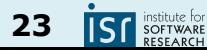

Asynchronous code requires Promises

- Captures an intermediate state
	- Neither fetched, nor failed; we'll find out eventually

let imageToBe: Promise<Image> = fetch('myImage.png'); imageToBe.then((image) => display(image))  $.catch((err) \Rightarrow console.log('aw: ' + err));$ 

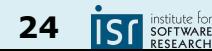

Asynchronous code requires Promises

- Captures an intermediate state
	- Neither fetched, nor failed; we'll find out eventually

let imageToBe: Promise<Image> = fetch('myImage.png'); imageToBe.then((image) => display(image))  $.catch((err) \Rightarrow console.log('aw: ' + err));$ 

- *● A bit* like a callback
	- But [better designed](https://developer.mozilla.org/en-US/docs/Learn/JavaScript/Asynchronous/Introducing#promises_versus_callbacks)
	- Also related to [async/await](https://developer.mozilla.org/en-US/docs/Web/JavaScript/Reference/Statements/async_function)
	- "Future" in Java

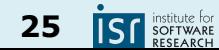

Can save you a lot of time

- An example from Machine Learning
- The usual process:
	- Read data from a filesystem or network
	- Batch samples, send to GPU/TPU/XPU memory
	- Train on-device

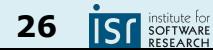

#### An example from Machine Learning

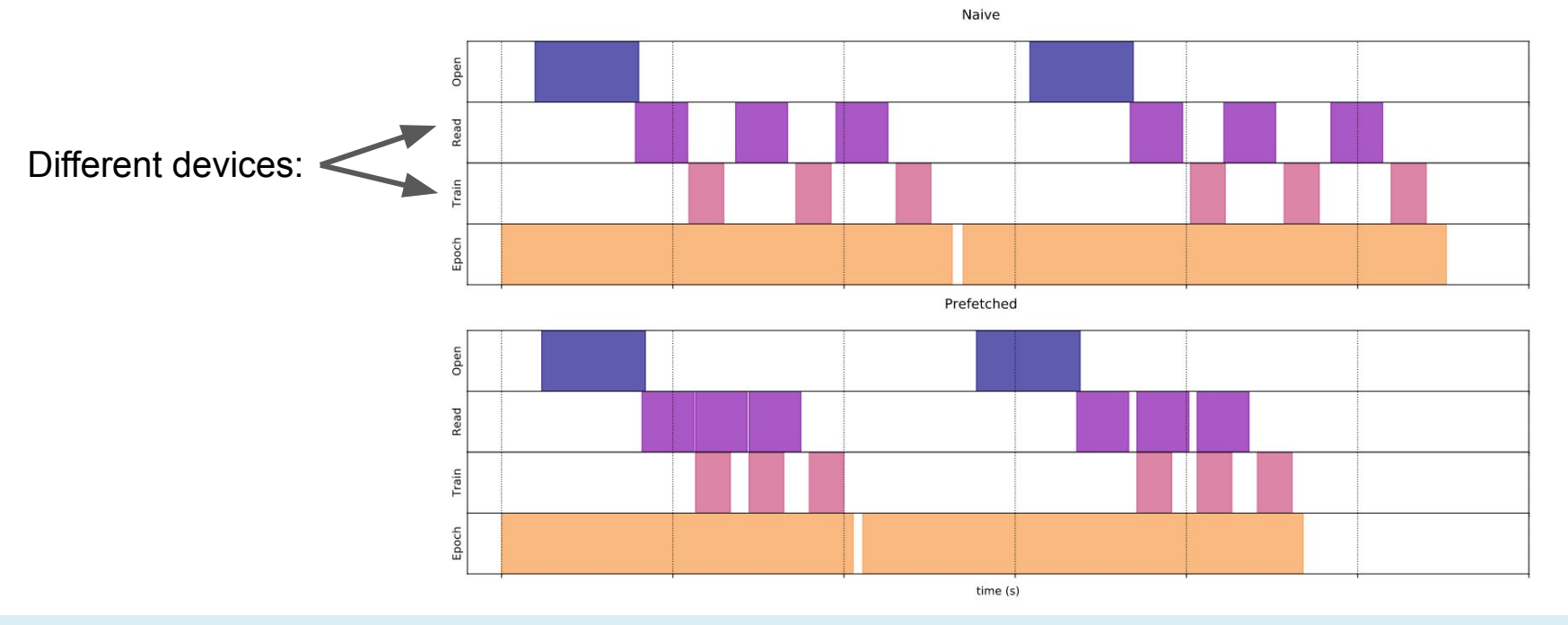

17-214/514 **27**

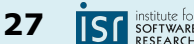

#### Aside: Threads vs. Processes

- Threads are lightweight; processes heavyweight
- Threads share address space; processes have own
- Threads require synchronization; processes don't ○ Threads hold locks while mutating objects
- It's unsafe to kill threads; safe to kill processes

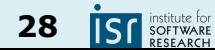

#### Designing for Asynchrony & Concurrency

- We are in a new paradigm now
	- We need standardized ways to handle asynchronous and/or concurrent interactions
	- This is how design patterns are born
- A lot of powerful syntax for managing concurrency
	- To be discussed in future classes

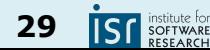

## Summary

- Thinking past the main loop
	- The world is asynchronous
	- Concurrency helps, in a lot of ways
	- Requires revisiting programming patterns
- Start considering UI design
	- Discussed in more detail next week

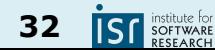